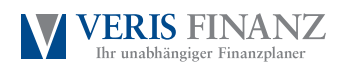

## Allgemeine Haftpflicht-Schadenanzeige

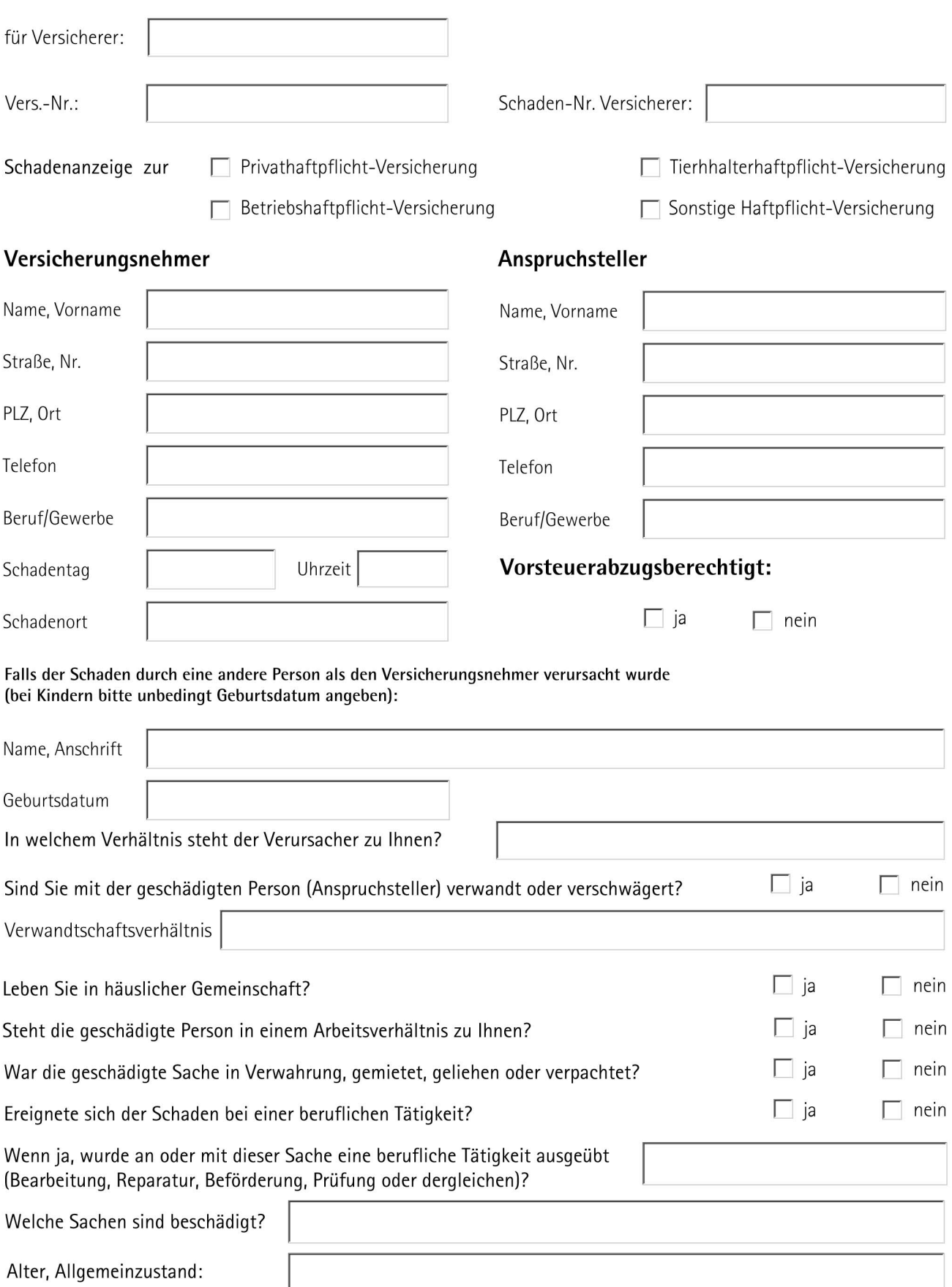

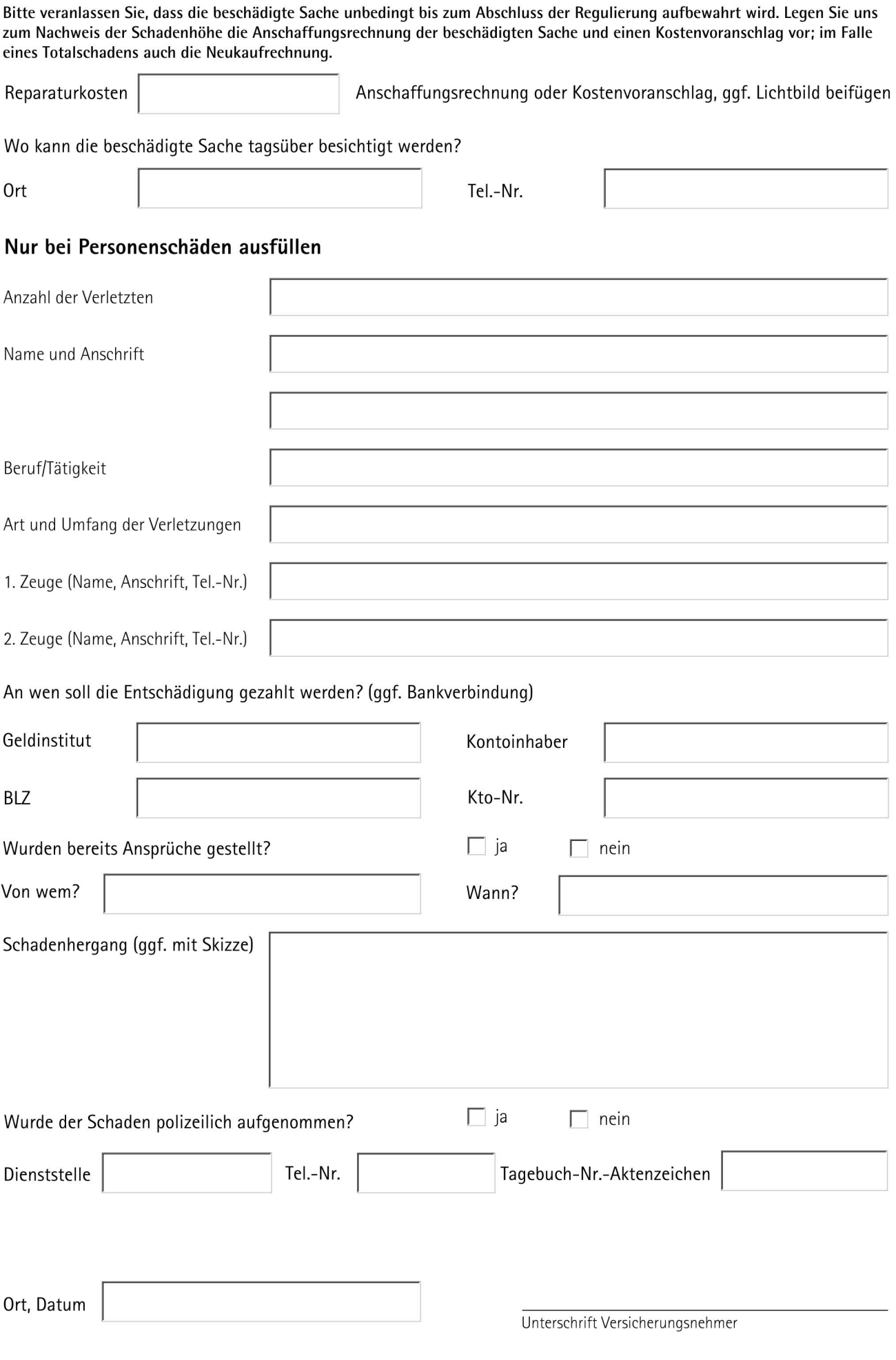